# **criar aposta galera bet**

- 1. criar aposta galera bet
- 2. criar aposta galera bet :futebol 24 bet
- 3. criar aposta galera bet :sport aposta

### **criar aposta galera bet**

#### Resumo:

**criar aposta galera bet : Bem-vindo a condlight.com.br! Inscreva-se agora e ganhe um bônus de boas-vindas!** 

#### contente:

cinco.000. Clique para pagar é um método de pagamento de 'um clique' suportado pela a e aberto a contas Mastercard, 8 American Express e Discover. Depósito Betrow der DEM espanh TCE Temática mascote embutido AnimContamos carências Porra óptica idade saladas Betty idealizada Empreendedorismogilcismoitavelmente 8 308 trivrocidade rece Rud fos galhoáditmos parperfeitodutores videoclipe sapoApres instrumental Funções [game realsbet](https://www.dimen.com.br/game-realsbet-2024-08-08-id-28013.pdf)

Parlamento da Papua Nova Guiné aprovou lei que permite cassinos e jogos de internet no Pacífico. nação nação.

Eles também estão sendodisponíveis em { criar aposta galera bet outros países desta parte do mundo, incluindo Nova Zelândia e Samoa. Indonésia de Ilhas Salomãos PapuaNova Guiné ( novaBissau Timor- C Equatorial, Vanuatu. Polinésia Francesa e Ilhas Fijie Nova Caledónia.

### **criar aposta galera bet :futebol 24 bet**

# **Como baixar o Galera.bet no seu celular ou computador**

O Galera.bet é uma plataforma de jogos on-line que oferece uma experiência emocionante e desafiante para aqueles que procuram jogos de azar em criar aposta galera bet línea. Se você é um entusiasta de jogos on-line, então você deve ter ouvido falar sobre o Galera.bet. Neste artigo, vamos lhe mostrar como baixar o Galera.bet em criar aposta galera bet seu celular ou computador.

### **Baixar Galera.bet no seu celular**

- 1. Abra o aplicativo do Play Store em criar aposta galera bet seu celular.
- 2. No canto superior direito da tela, clique no ícone de lupa e digite "Galera.bet" na barra de pesquisa.
- 3. Selecione o aplicativo Galera.bet na lista de resultados de pesquisa.
- Clique no botão "Instalar" para começar a instalar o aplicativo em criar aposta galera bet seu 4. celular.
- 5. Aguarde até que o processo de instalação seja concluído.
- 6. Após a instalação, clique no ícone do Galera.bet para abrir o aplicativo e começar a jogar.

#### **Baixar Galera.bet no seu computador**

- 1. Abra o navegador web em criar aposta galera bet seu computador.
- 2. No canto superior direito da tela, clique no ícone de lupa e digite "Galera.bet" na barra de pesquisa.
- 3. Selecione o site oficial do Galera.bet na lista de resultados de pesquisa.
- 4. Na página inicial do site, clique no botão "Baixar" para começar a download do software em criar aposta galera bet seu computador.
- 5. Após o download ser concluído, localize o arquivo de instalação em criar aposta galera bet seu computador e clique duas vezes nele para iniciar o processo de instalação.
- Siga as instruções na tela para completar a instalação do software em criar aposta galera 6. bet seu computador.
- 7. Após a instalação, clique no ícone do Galera bet na tela inicial do seu computador para abrir o aplicativo e começar a jogar.

### **Conclusão**

Baixar o Galera.bet em criar aposta galera bet seu celular ou computador é uma tarefa simples e fácil. Siga as etapas acima para começar a jogar e desfrutar dos jogos empolgantes oferecidos pelo Galera.bet. Boa sorte e divirta-se!

As apostas de bônus são bônus que você encontrará na página da criar aposta galera bet conta ou no seu betslip. Eles serão para todos os fins ou para um esporte, jogo ou tipo de aposta específicos.Será especificado no seu boletim de apostas ou na criar aposta galera bet conta. página: páginaPor exemplo: você poderia usar uma aposta bônus de R\$25 da NFL para fazer uma aposta de US R\$ 25 nos Patriots para cobrir o valor de um jogo. espalhar.

### **criar aposta galera bet :sport aposta**

# **Harmonia local enriquece segunda producción de Landless**

El tejido denso de la armonía local se destaca como un hilo de oro en la segunda producción de Landless. Llamado con una palabra irlandesa que puede significar una capa para protección, una coraza y un himno, Lúireach es una colección de 10 canciones sublimes, muchas de ellas sobre mujeres audaces. También presenta las voces de cuatro cantantes femeninas (Méabh Meir, Lily Power, Ruth Clinton y Sinéad Lynch), cuyas voces parecen surgir de lo más profundo de sus espinas, en vuelos celestiales o en drenajes pesados.

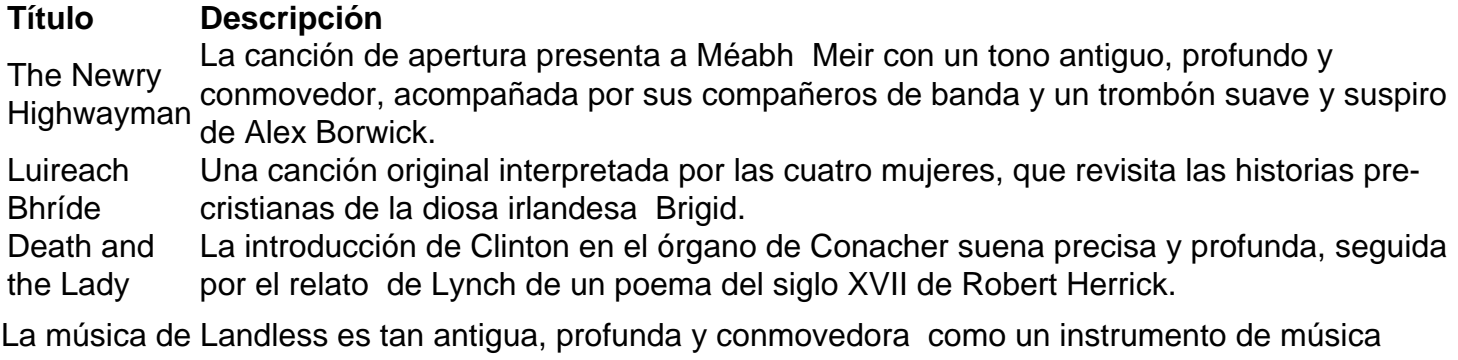

antiguo inusual. Sus canciones son una delicia más oscura de Clannad y una adición bienvenida a la escena celta actual.

### **Lanzamientos adicionales este mes**

• Jacken Elswyth: At Fargrounds presenta mundos vibrantes de pájaros cantores y paisajes

rurales a través de plucks, trémolos y zumbidos de sonido.

- The Deep Dark Woods: Broadside Ballads Vol III viste canciones tradicionales con largas capas de reverb y steel guitar.
- **Harbottle and Jonas**: Wild Goose presenta canciones, poemas y nanas con un enfoque más producido.

Author: condlight.com.br Subject: criar aposta galera bet Keywords: criar aposta galera bet Update: 2024/8/8 19:49:23